# **Blueprint Wizard**

Relates To **BLUEPRINT MAKER**

## Blueprint Wizard

#### Prompt

The set of windows that walk you through the creation of a new page or space from its Blueprint.

## **Definition**

The Blueprint Wizard is what guides you through the creation of a new page or space based on its [Blueprint.](https://www.brikit.com/display/glossary/Brikit+Blueprints) After selecting a [Blueprint](https://www.brikit.com/display/glossary/Blueprints+Menu) from the Blueprint [Menu,](https://www.brikit.com/display/glossary/Blueprints+Menu) the Blueprint Wizard opens. It is a set of modal windows that asks you to fill in any values for [substitution fields](https://www.brikit.com/display/glossary/Substitution+Fields) and also the name and location of this new page or space. Upon completion of the Wizard, you will be directed to the new content.

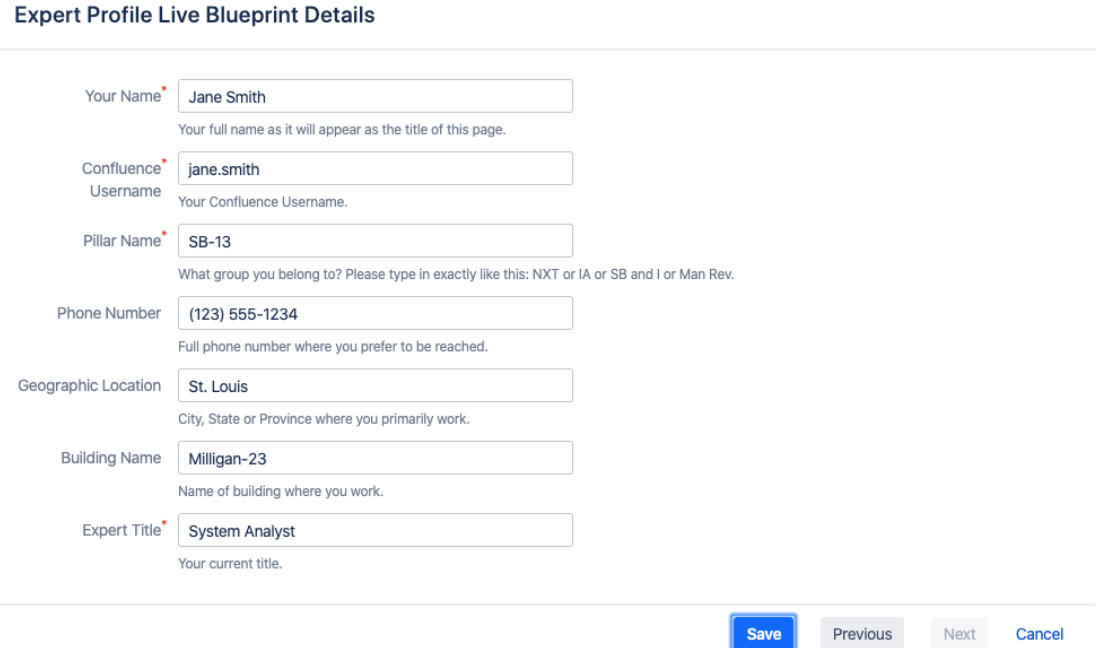

### Info Related

- [Blueprints Menu](https://www.brikit.com/display/glossary/Blueprints+Menu)
- [Creating a Page Blueprint](https://www.brikit.com/display/manual/Creating+a+Page+Blueprint)
- [Creating a Space Blueprint](https://www.brikit.com/display/manual/Creating+a+Space+Blueprint)
- [Creating a Live Blueprint](https://www.brikit.com/display/manual/Creating+a+Live+Blueprint)